## excel

**怎么爬取某只股票的数据如何抓取股票数据-股识吧**

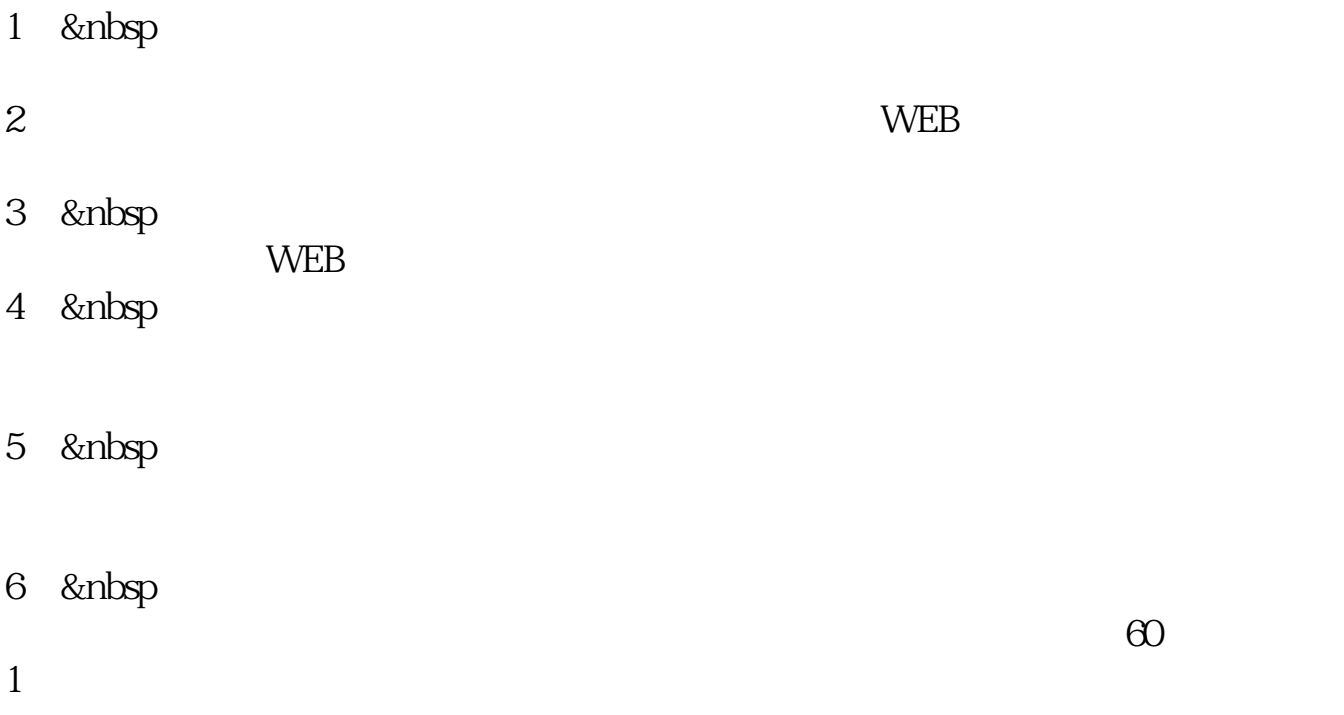

 $F1O$ 

 $\ensuremath{\text{EXCEL}}$ 

**件?还有如何打开. 财经格式的 文件?**

**件?还有如何打开. 财经格式的 文件?**

ForeSpider ForeSpider

ForeSpider

 $\qquad$ 

 $K$ 

## python

Python QSTK s\_datapath **QSDATA** 

> 5 s\_datapath Python QSTK qstkutil.DataAccess

 $WDZ$ 

**八、亲...怎么获取股票数据啊...**

## **VBA WIND**

 $exce$ 

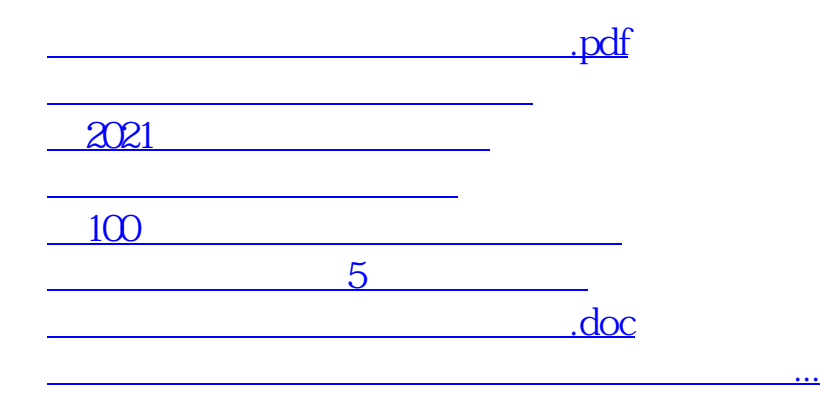

<u><https://www.gupiaozhishiba.com/store/27486773.html></u>